## How To !FREE! Crack Nagios Xi

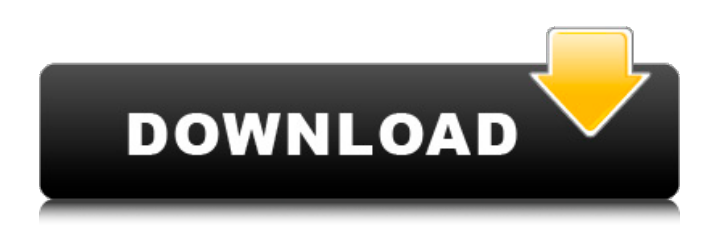

Step-By-Step Instructions 1. First of all, you need to download a crack for the ISO file. The best choice is to use its own direct link as it will save your time. Note: You need to have a web browser installed on your computer to follow the rest of these steps. 2. If you have a 64-bit version, click here to download the file to your desktop. 3. After that, click Start and then Run. 4. Type in your %temp% folder. The file will be found and a run.exe file will appear. 5. Double-click this file, it will start installing the actual software. Please be patient while it does its process. 6. When the installation is complete, double-click the nagiosxidl\_x86.exe file you saved on your desktop. 7. In the new window that appears, click the Compatibility tab. 8. Choose Run under Active X. This will allow you to select WindowsÂ, 9. Choose the normal setup and the language you want to use. 10. If you have an option to select files, select the build number of the ISO file you downloaded. The build number will be found on top of the ISO file. 11. Click the Finish button. 12. Wait until the installation process is completed. 13. The software will ask you to create an account. Click the Create An Account button. 14. Enter a valid email address. 15. Enter a valid password. 16. Click the Activate and Install button. 17. Wait for the software to activate itself. The activation might take up to an hour. 18. Finally, the software is activated and ready to work. 19. The software will open automatically after activation. Login. 20. Double-click the start icon on the desktop. 21. Click the Add/Remove Programs button. 22. Search for xidl and click the icon that shows the installation file. 23. Run the installer. 24. If asked to update, click Yes. 25. Choose the language and location you want to use. 26. Select the checkbox to agree to the terms and. 27. Click the Install button. 28. You can check in the Files window and activate the software. 29. Done. Note: You can download the software from here: Nagios Xi Registration Code,

## **How To Crack Nagios Xi**

Nagios X | Nagios XI | Nagios XI License Key | Nagios XI Crack? How To Install Nagios XI Crack Using Command Line Interface Of Windows| How To Install Nagios XI Crack On Mac | Nagios XI License Key. How To Install Nagios XI Crack Using Command Line Interface Of Windows| How To Install Nagios XI Crack On Mac | Nagios XI License Key. Nagios XI Crack. March 3 2020 0. nagios, nagios core, nagios monitoring, nagios xi, nagios free, nagios vs, nagios plugins, nagiospi, nagios tutorial, Â. Pages Wednesday, January 22, 2014 Native Foods Market Summer Veggie Roll-Ups The first four days of 2014 seemed to go by so quickly. The new year is just around the corner! As we approach the first day of February, I think about all the different changes coming our way. We're looking forward to a special night out, more family time, and of course a new year of classes at school. I've been seeing quite a few tv shows which have featured fun recipes and ingredients. I'm definitely looking forward to that as well! Part of my excitement is because I want to revamp the food I eat. I have been on a bit of a plate shift lately and I'm looking forward to seeing if I can also make some changes in what I eat. I love that the new product line from the Native Foods Market includes some new veggie rollups! These are so delicious and I've had a blast making them for my family! You can get your own little rolls now in grocery stores and they look really appetizing! I put these in a small microwave safe dish and set it on a plate, covered with aluminum foil. You just microwave it for about one minute. I like to keep it on the dry side because I don't like that kind of soggy veggie roll-up. On this recipe, I had to ask for some substitutions on the mushroom and the onions. The one thing that really made these rolls stand out was the slight addition of spice. I bought some of the new Native foods seasonings and they were really good. I would 6d1f23a050

[https://believewedding.com/wp-](https://believewedding.com/wp-content/uploads/2022/09/David_Baldacci_Camel_Club_Series_Epub_Extra_Quality_Download.pdf)

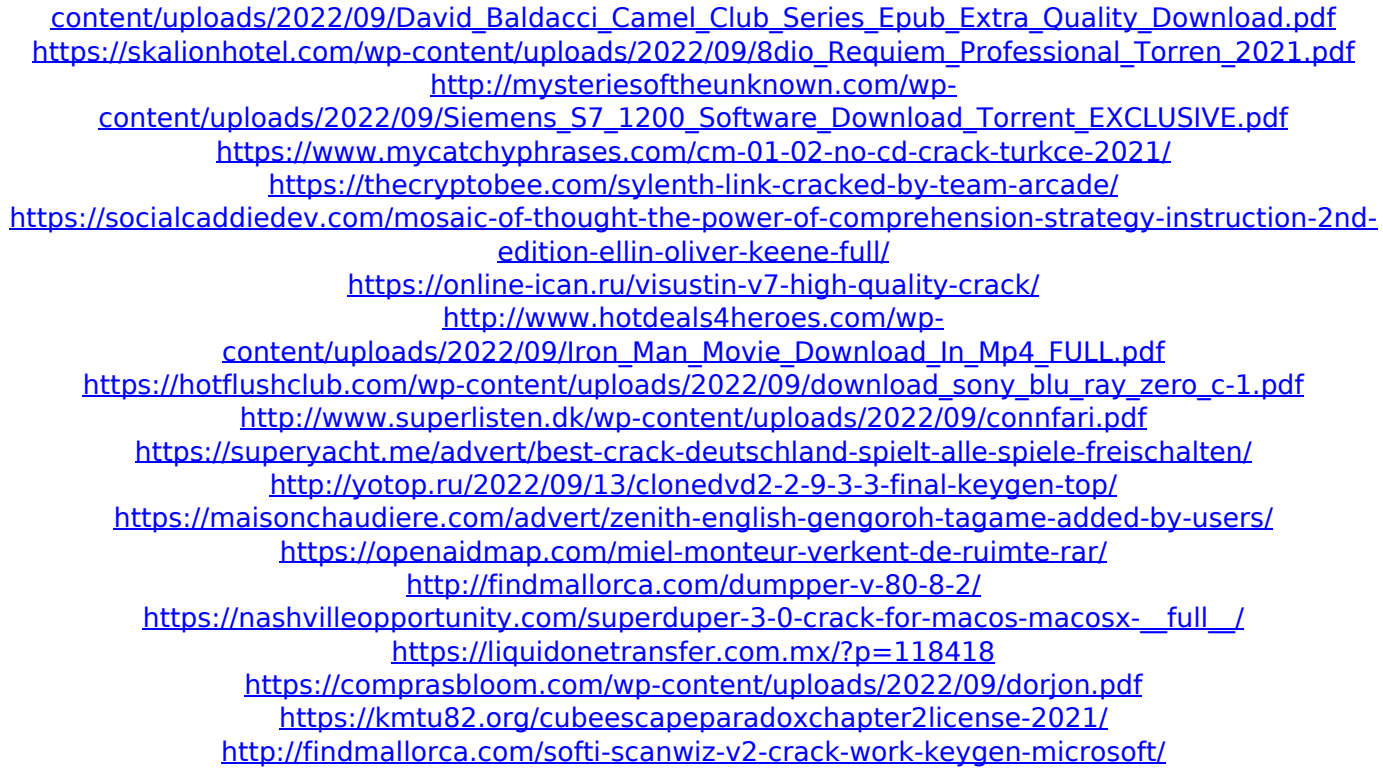